### **МИНИСТЕРСТВО СЕЛЬСКОГО ХОЗЯЙСТВА РОССИЙСКОЙ ФЕДЕРАЦИИ** Федеральное государственное бюджетное образовательное учреждение высшего образования **«КУБАНСКИЙ ГОСУДАРСТВЕННЫЙ АГРАРНЫЙ УНИВЕРСИТЕТ ИМЕНИ И.Т. ТРУБИЛИНА»**

#### ФАКУЛЬТЕТ ПРИКЛАДНОЙ ИНФОРМАТИКИ

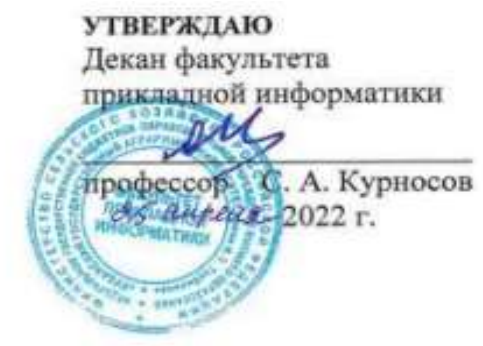

# **Рабочая программа дисциплины**

#### **Разработка приложений для мобильных устройств**

**(Адаптированная рабочая программа для лиц с ограниченными возможностями здоровья и инвалидов, обучающихся по адаптированным основным профессиональным образовательным программам высшего образования)**

> **Направление подготовки 38.03.05 Бизнес-информатика**

### **Направленность Архитектура предприятия**

**Уровень высшего образования Бакалавриат**

> **Форма обучения очная**

> > **Краснодар 2022**

Рабочая программа дисциплины «Разработка приложений для мобильных устройств» разработана на основе ФГОС ВО 38.03.05 Бизнес-информатика, утвержденного приказом Министерства образования и науки РФ от 11.08.2016 г. № 1002.

Автор:

доцент, канд. экон. наук Л.Е. Попок

Рабочая программа обсуждена и рекомендована к утверждению решением кафедры информационных систем от 18.04.2022 г., протокол № 10.

Заведующий кафедрой, профессор

 $\omega$ 

Е.В. Попова

Рабочая программа одобрена на заседании методической комиссии факультета прикладной информатики, протокол от 25.04.2022 г. № 8.

Председатель методической комиссии

канд. пед. наук, доцент Г.А. Крамаренко

Руководитель основной профессиональной образовательной программы канд. экон. наук, доцент **Мария А.Е. Вострокнутов** 

## **1 Цель и задачи освоения дисциплины**

**Целью** освоения дисциплины «Разработка приложений для мобильных устройств» является изучение технологии разработки программного обеспечения для мобильных устройств с операционными системами на различных платформах, основ управления качеством и стандартизации разработки программных средств, формирование навыков использования современных технологий программирования.

#### **Задачи:**

 программирование приложений, создание прототипа информационной системы, документирование проектов информационной системы на стадиях жизненного цикла, использование функциональных и технологических стандартов;

 сбор детальной информации для формализации предметной области проекта и требований пользователей заказчика;

 участие в техническом и рабочем проектировании компонентов информационных систем в соответствии со спецификой профиля подготовки.

# **2 Перечень планируемых результатов по дисциплине, соотнесенных с планируемыми результатами освоения АОПОП ВО**

**В результате освоения дисциплины формируются следующие компетенции:**

ПК-13 – умение проектировать и внедрять компоненты ИТинфраструктуры предприятия, обеспечивающие достижение стратегических целей и поддержку бизнес-процессов;

ПК-18 – способность использовать соответствующий математический аппарат и инструментальные средства для обработки, анализа и систематизации информации по теме исследования.

# **3 Место дисциплины в структуре АОПОП ВО**

«Разработка приложений для мобильных устройств» является дисциплиной по выбору вариативной части АОПОП подготовки обучающихся по направлению 38.03.05 «Бизнес-информатика», направленность «Архитектура предприятия».

# **4 Объем дисциплины** (72 часа, 2 зачетные единицы)

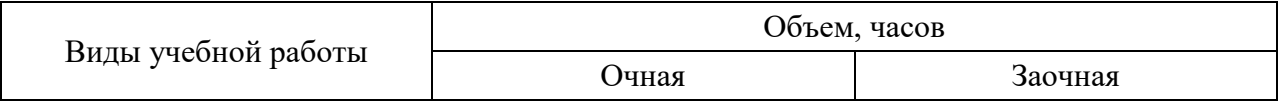

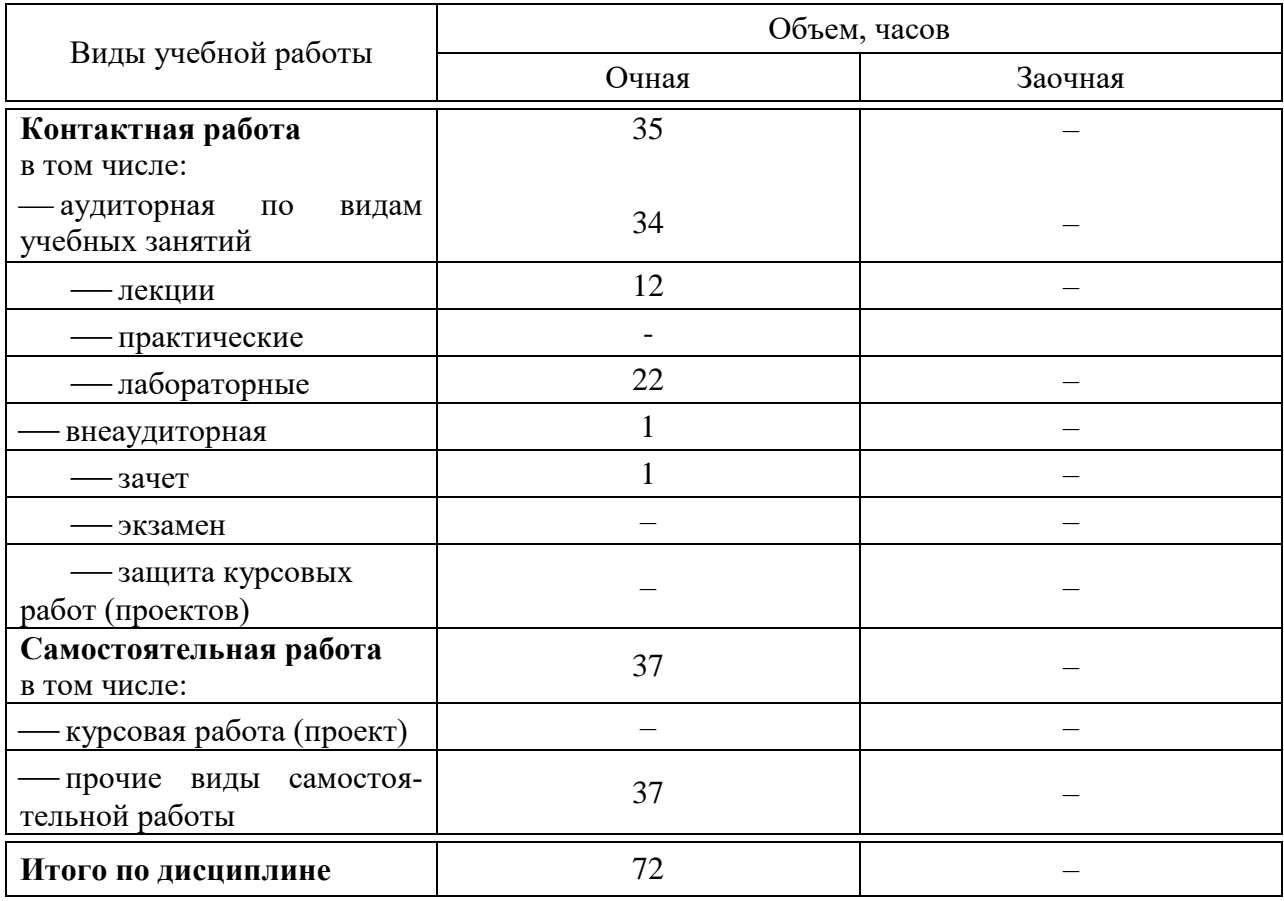

# **5 Содержание дисциплины**

По итогам изучаемого курса студенты сдают зачет.

Дисциплина изучается: на очной форме обучения на 4 курсе, в 8 семестре.

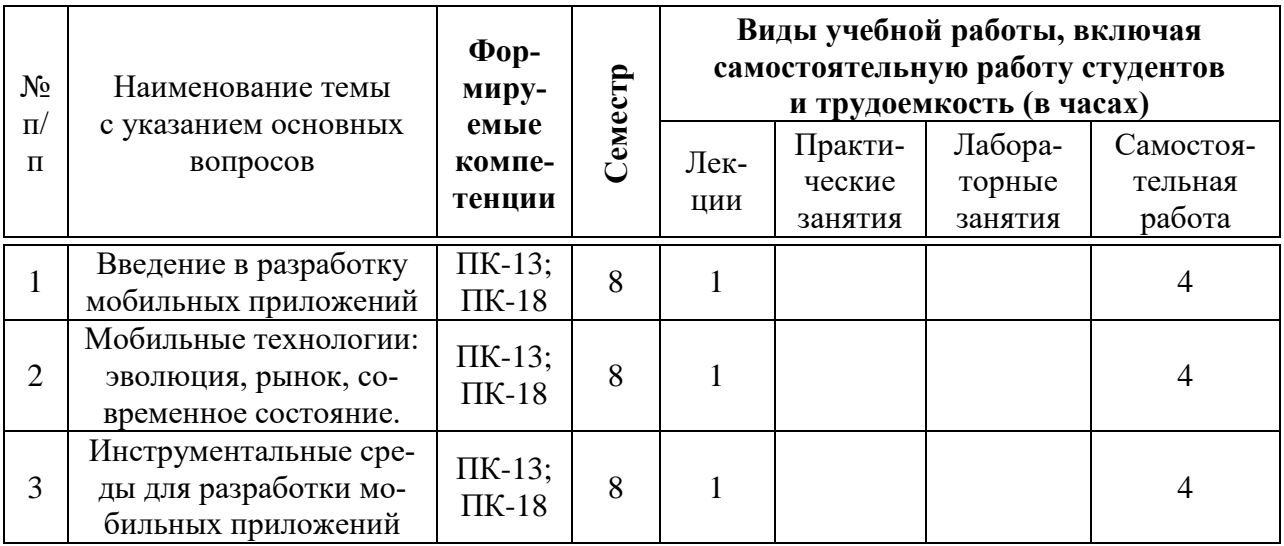

### **Содержание и структура дисциплины по очной форме обучения**

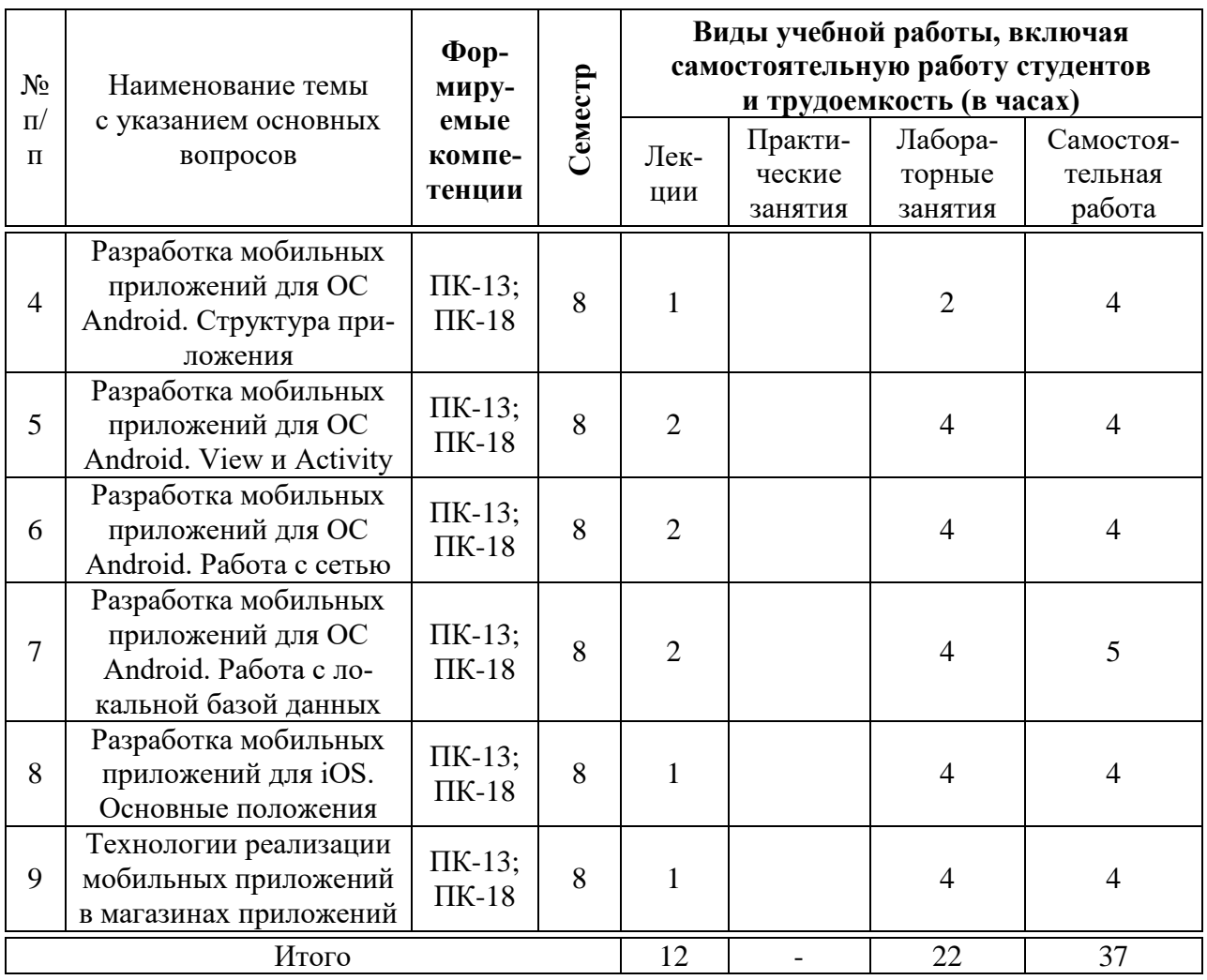

# 6 Перечень учебно-методического обеспечения для самостоятельной работы обучающихся по дисциплине

Методические указания (для самостоятельной работы)

1. Разработка приложений под мобильные устройства: метод. указания по организации самостоятельной работы и подготовке курсовой работы / сост. Л. Е. Попок, Д. А. Замотайлова, Д. Н. Савинская. - Краснодар: КубГАУ, 2020. - 26 с. Режим доступа: https://edu.kubsau.ru/file.php/118/RMP\_MU.pdf

# 7 Фонд оценочных средств для проведения промежуточной аттестации

### 7.1 Перечень компетенций с указанием этапов их формирования в процессе освоения АОПОП ВО

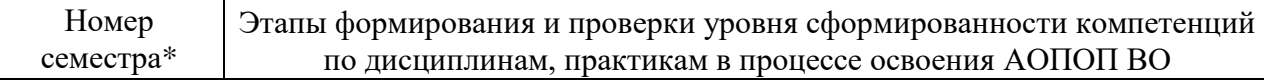

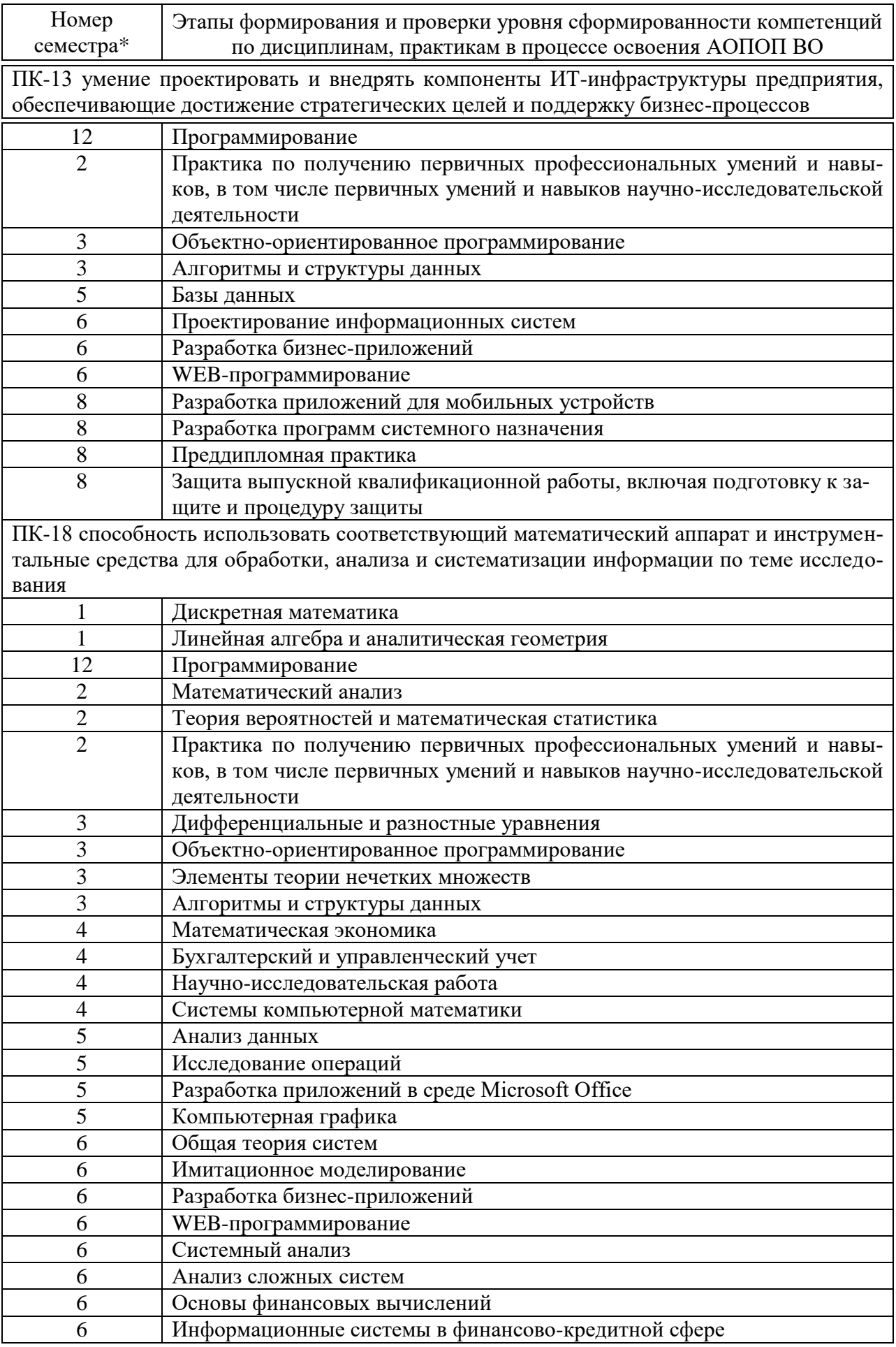

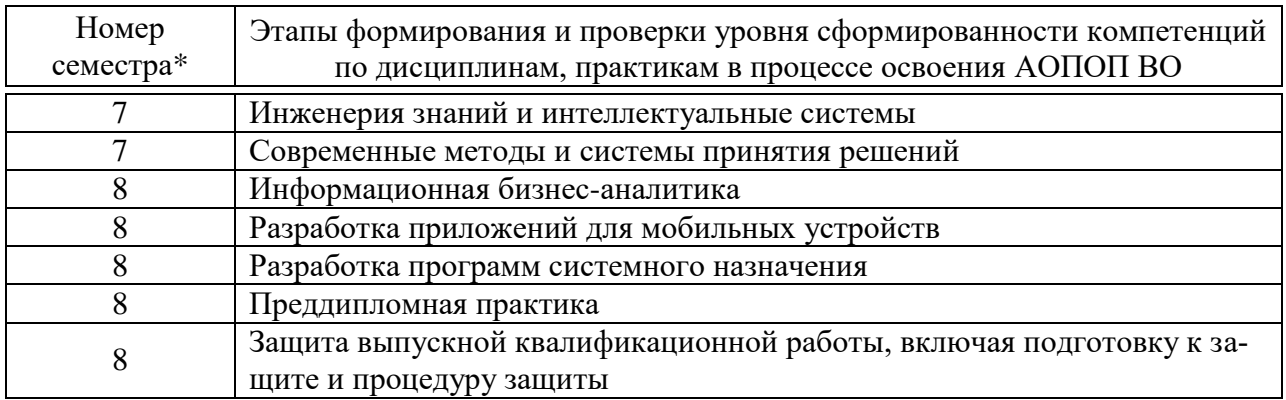

### 7.2 Описание показателей и критериев оценивания компетенций на различных этапах их формирования, описание шкалы оценивания

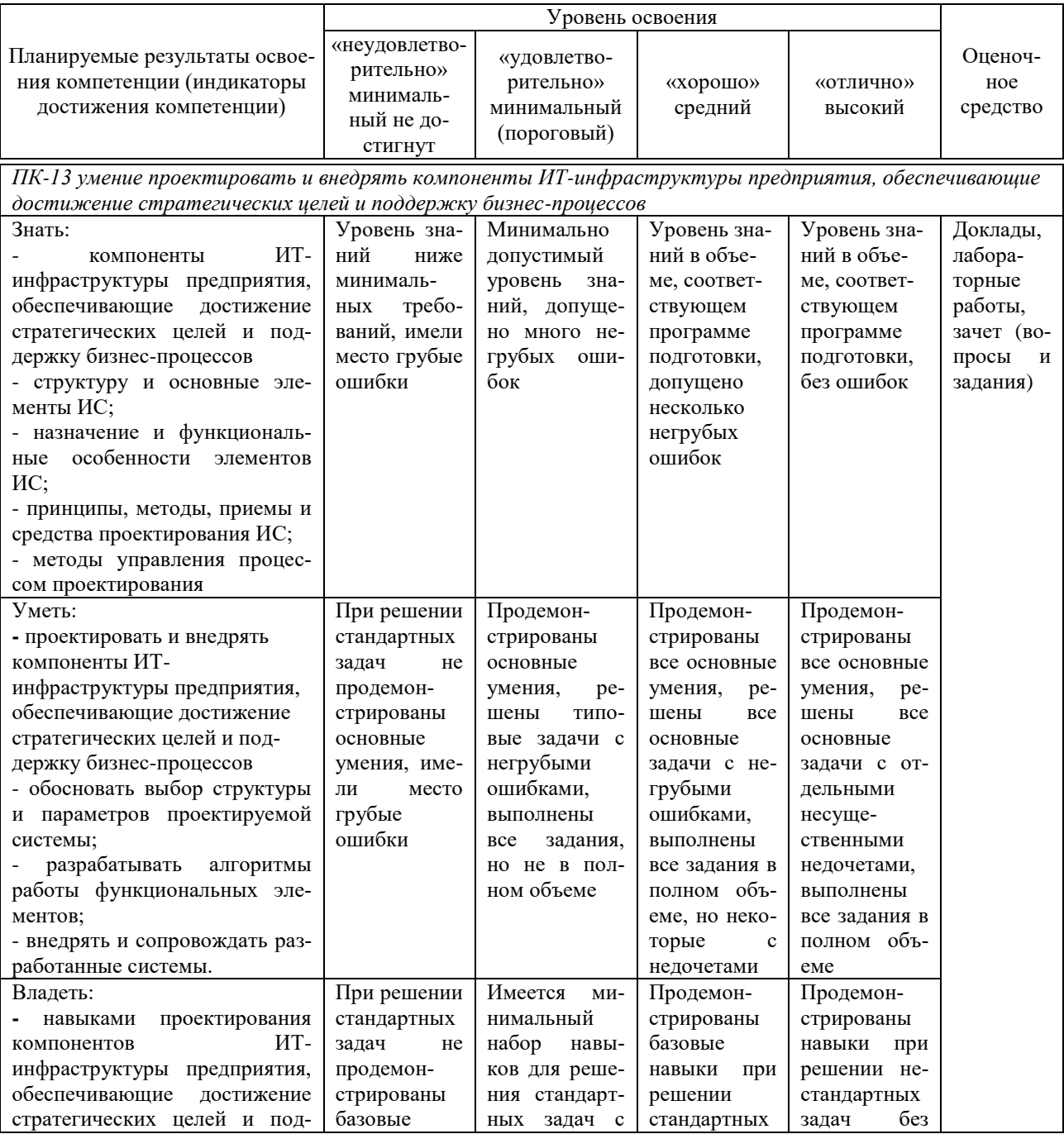

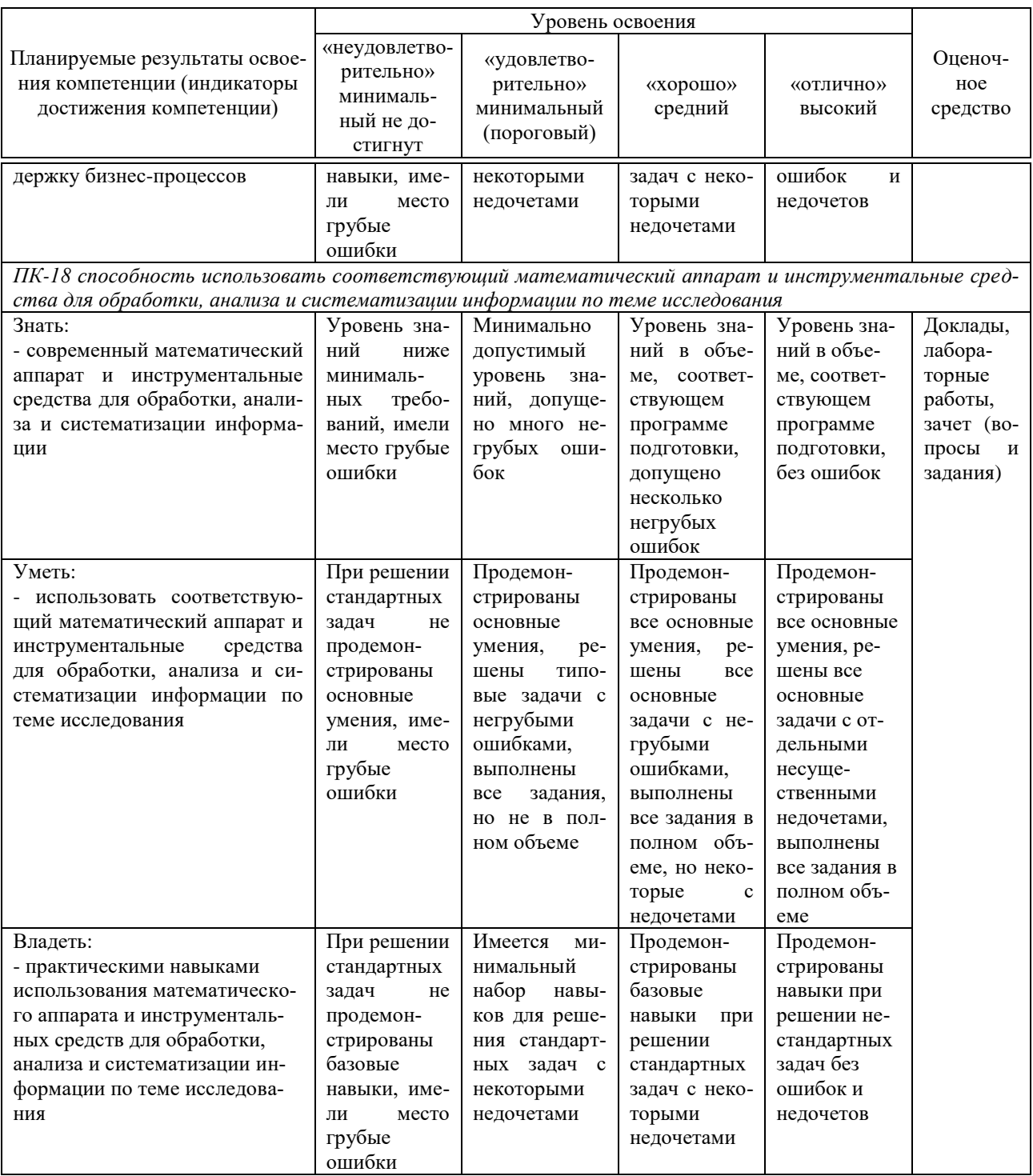

7.3 Типовые контрольные задания или иные материалы, необходимые для оценки знаний, умений, навыков, характеризующих этапы формирования компетенций в процессе освоения АОПОП ВО

Оценочные средства по компетенции ПК-13, ПК-18 для текущего контроля

Доклады Примеры тем докладов

1. Недостатки использования мобильных приложений в сравнении с десктопными приложениями.

2. Инструментальные среды разработки мобильных приложений для операционной системы Apple iOS.

3. Инструментальные среды разработки мобильных приложений для операционной системы Android.

4. Инструментальные среды разработки мобильных приложений для операционной системы Windows Phone.

5. Структура операционной системы iOS.

### Лабораторные работы. Пример лабораторной работы.

# Обработчики событии

Создайте новый модуль. В момент создания модуля внесите следующие его параметры: Application/Library name: Ivanov6Lab Module name: ivanov6lab

Создайте следующий интерфейс:

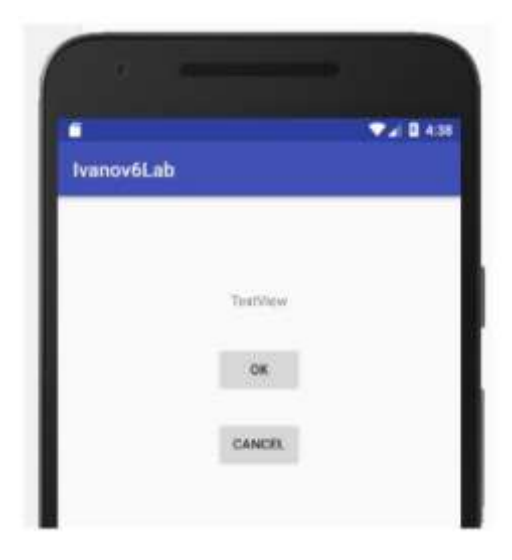

Проставьте следующие id для элементов:

- Для TextView tvOut;  $\overline{\phantom{0}}$
- $\equiv$ Для первой кнопки - btnOk;
- Для второй кнопки btnCancel.

Теперь нужно сделать так, чтобы по нажатию кнопки менялось содержимое TextView. По нажатию кнопки ОК - выводился текст: «Нажата кнопка ОК», по нажатию Cancel - «Нажата кнопка Cancel».

Откройте MainActivity.java. Описание объектов следует вынести за пределы метода onCreate. Для того, чтобы можно было из любого метода обращаться к ним. В onCreate эти объекты нужно заполнить с помощью метода findViewById. В итоге должен получиться такой код:

```
public class MainActivity extends AppCompatActivity {
TextView tvOut;
Button btnOk;
Button btnCancel;
@Override
protected void onCreate(Bundle savedInstanceState) {
     super.onCreate(savedInstanceState);
     setContentView(R.layout.activity main);
     tvOut = (TextView) findViewById(R.id.tvOut);
     btnOk = (Button) findViewById(R.id.btnOk);
    btnCancel = (Button) findViewById(R.id.btnCancel);
\mathbf{1}
```
Объекты tvOut, btnOk и btnCancel соответствуют View-элементам экрана, и мы можем с ними работать. Нам надо научить кнопку реагировать на нажатие. Для этого у кнопки есть метод setOnClickListener (View.OnClickListener l). На вход подается объект с интерфейсом View.OnClickListener. Именно этому объекту кнопка поручит обрабатывать нажатия. Создайте такой объект.

Код необходимо писать в onCreate:

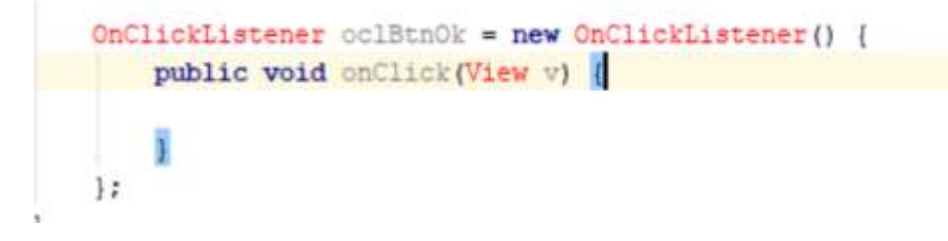

OnClickListener будет выделен красным. Необходимо обновить секцию import (Alt+Enter). Будет предложено выбрать один из двух интерфейсов с именем onClickListener. Нам нужен OnClickListener in View, т.к. метод кнопки setOnClickListener принимает на вход именно его.

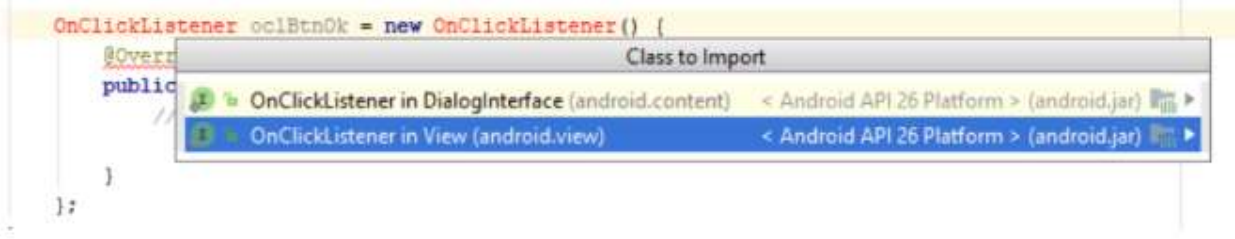

Итак, мы создали объект oclBtnOk, который реализует интерфейс View.OnClickListener. Объект содержит метод onClick – это как раз то, что нам нужно. Именно этот метод будет вызван при нажатии кнопки.

В методе onClick напишите:

```
View.OnClickListener oclBtnOk = new View.OnClickListener() {
 public void onClick (View v) {
    tvOut.setText("Haxara KHONIKA OK");
 \mathbf{1}1;
```
Обработчик нажатия готов. Осталось «скормить» его кнопке с помошью метода setOnClickListener.

После закрытия метода View.OnClickListener вставьте код:

```
btnOk.setOnClickListener(oclBtnOk);
```
Аналогично пропишите код для кнопки Cancel:

```
View.OnClickListener oclBtnCancel = new View.OnClickListener() {
 public void onClick (View v) {
    tvOut.setText("Haxara KHONKA Cancel");
 \mathbf{1}\mathbf{1}
```
btnCancel.setOnClickListener(oclBtnCancel);

Запустите приложение. Покажите результат преподавателю.

#### Вопросы и задания для проведения промежуточного контроля

Компетенция: «ПК-13 - умение проектировать и внедрять компоненты ИТ-инфраструктуры предприятия, обеспечивающие достижение стратегических целей и поддержку бизнес-процессов»

#### Вопросы к зачету

- 1. НТМL5 и мобильные приложения
- 2. Вызов приложения из другого приложения в ОС Android

3. Инструментальные среды разработки мобильных приложений для операционной системы Apple iOS

4. Инструментальные среды разработки мобильных приложений для

операционной системы Android

5. Инструментальные среды разработки мобильных приложений для операционной системы Windows Phone

- 6. Интерфейсы обмена данными
- 7. Нереляционные базы данных.

8. Основные технологии виртуализации в инструментальных средах при создании мобильных приложений

- 9. Основные требования к интерфейсу приложений Android
- 10. Основные требования к интерфейсу приложений iOS
- 11. Основы использования Android Studio.
- 12. Основы использования XCode.
- 13. Основы разработки приложений под мобильные устройства
- 14. Проектирование мобильных приложений с использованием C++
- 15. Работа Android-приложения с локальной базой данных
- 16. Ресурсы проекта.
- 17. Сборка проекта
- 18. Структура директорий проекта.
- 19. Структура операционной системы Android
- 20. Структура операционной системы iOS
- 21. Структура приложения Android
- 22. Структура приложения iOS
- 23. СУБД SQLite.
- 24. Считывание информации Android-приложением с XML-файла
- 25. Технологии фреймворков в проектировании мобильных приложе-

ний

- 26. Типовая структура приложения.
- 27. Фреймворк Adobe PhoneGap обзор технологии
- 28. Фреймворк Appcelerator Titanium обзор технологии
- 29. Фреймворк IBM Worklight обзор технологии
- 30. Фреймворк Kony Platform обзор технологии

31. Фреймворк Telerik Platform – обзор технологии

- 32. Фреймворк Verivo Akula обзор технологии
- 33. Фреймворк Xamarin обзор технологии

**Компетенция: «ПК-18 – способность использовать соответствующий математический аппарат и инструментальные средства для обработки, анализа и систематизации информации по теме исследования»**

#### **Вопросы к зачету**

- 1. Android-манифест
- 2. Бизнес-модели распространения мобильных приложений
- 3. Взаимодействие Android-приложения с сетью
- 4. Возникновение и эволюция магазинов приложений.
- 5. История возникновения мобильных операционных систем
- 6. История развития мобильных приложений.

 $7.$ История развития мобильных устройств.

8. Классификация видов мобильных приложений

9. Классификация мобильных операционных систем

10. Локальные базы данных.

11. Недостатки использования мобильных приложений в сравнении с десктопными приложениями

12. Организация безопасности приложения при работе с сетью.

13. Основные этапы становления рынка мобильных приложений

14. Перспективы развития рынка мобильных приложений в России

15. Понятие мобильных вычислительных устройств

16. Правила манифеста приложения при работе с сетью.

17. Преимущества использования мобильных приложений в сравнении с веб-приложениями

18. Проблемы безопасности мобильных операционных систем

19. Проблемы масштабирования СУБД в мобильных приложениях

20. Проблемы обеспечения безопасности в платных мобильных приложениях

21. Проблемы совместимости мобильных приложений со старыми версиями операционных систем

22. Современное состояние рынка мобильных приложений

23. Современное состояние рынка мобильных устройств.

24. Сравнительная характеристика современных мобильных операционных систем

- 25. Стратегия размещения приложения на AppStore
- 26. Стратегия размещения приложения на Google Play

### Практические задания для зачета:

В рамках практического задания для оценки освоения компетенций ПК-13, ПК-18 обучающемуся предлагается выполнить следующее задание (индивидуально по вариантам):

Создайте приложение с одним Activity, в котором будет представлен интерфейс для перевода:

одной системы счисления в другую;

одного вида валюты в другую;

одной натуральной меры в другую и т.д.

Исходные данные выдаются по вариантам.

### 7.4 Методические материалы, определяющие процедуры оценивания знаний, умений и навыков и опыта деятельности, характеризующих этапы формирования компетенций

Критерии оценки доклада: новизна текста, обоснованность выбора источников литературы, степень раскрытия сущности вопроса, соблюдения требований к оформлению.

Оценка «отлично» – выполнены все требования к написанию доклада: обозначена проблема и обоснована её актуальность; сделан анализ различных точек зрения на рассматриваемую проблему и логично изложена собственная позиция; сформулированы выводы, тема раскрыта полностью, выдержан объём; соблюдены требования к внешнему оформлению.

Оценка «хорошо» – основные требования к докладу выполнены, но при этом допущены недочёты. В частности, имеются неточности в изложении материала; отсутствует логическая последовательность в суждениях; не выдержан объём доклада; имеются упущения в оформлении.

Оценка «удовлетворительно» – имеются существенные отступления от требований к реферированию. В частности: тема освещена лишь частично; допущены фактические ошибки в содержании доклада; отсутствуют выводы.

Оценка «неудовлетворительно» – тема доклада не раскрыта, обнаруживается существенное непонимание проблемы или доклад не представлен вовсе.

#### **Критерии оценки лабораторной работы**

Оценка «**отлично**» выставляется в том случае, когда работа была выполнена полностью. Обучающийся владеет теоретическим материалом, отсутствуют ошибки при описании теории, формулирует собственные, самостоятельные, обоснованные, аргументированные суждения, представляет полные и развернутые ответы на дополнительные вопросы.

Оценка «**хорошо**» выставляется в том случае, когда работа выполнена полностью, обучающийся владеет теоретическим материалом, отсутствуют ошибки при описании теории, формулирует собственные, самостоятельные, обоснованные, аргументированные суждения, допуская незначительные ошибки на дополнительные вопросы.

Оценка «**удовлетворительно**» выставляется тогда, когда работа выполнена полностью, обучающийся владеет теоретическим материалом на минимально допустимом уровне, отсутствуют ошибки при описании теории, испытывает затруднения в формулировке собственных обоснованных и аргументированных суждений, допуская незначительные ошибки на дополнительные вопросы.

Оценка «**неудовлетворительно**» выставляется тогда, когда работа выполнена полностью, однако обучающийся не владеет теоретическим материалом, допуская грубые ошибки, испытывает затруднения в формулировке собственных суждений, неспособен ответить на дополнительные вопросы.

#### **Критерии оценки знаний студента на зачете**

Оценка **«зачтено»** должна соответствовать параметрам любой из положительных оценок («отлично», «хорошо», «удовлетворительно»), **«незачтено»** - параметрам оценки «неудовлетворительно».

Оценка «отлично» выставляется студенту, который обладает всесторонними, систематизированными и глубокими знаниями материала учебной программы, умеет свободно выполнять задания, предусмотренные учебной программой, усвоил основную и ознакомился с дополнительной литературой.

Оценка «хорошо» выставляется студенту, обнаружившему полное знание материала учебной программы, успешно выполняющему предусмотренные учебной программой задания, усвоившему материал основной литературы, рекомендованной учебной программой.

Оценка «удовлетворительно» выставляется студенту, который показал знание основного материала учебной программы в объеме, достаточном и необходимым для дальнейшей учебы и предстоящей работы, справился с выполнением заданий, предусмотренных учебной программой, знаком с основной литературой, рекомендованной учебной программой.

Оценка «неудовлетворительно» выставляется студенту, не знающему основной части материала учебной программы, допускающему принципиальные ошибки в выполнении предусмотренных учебной программой заданий, неуверенно с большими затруднениями выполняющему практические работы.

Контроль освоения ДИСЦИПЛИНЫ ПРОВОДИТСЯ в соответствии  $\mathbf{C}$ Пл КубГАУ 2.5.1 Текущий контроль успеваемости и промежуточная аттестация обучающихся.

### 8 Перечень основной и дополнительной литературы

#### Основная учебная литература:

1. Попок Л.Е., Замотайлова Д.А., Савинская Д.Н. Разработка интерфейсов мобильных приложений в операционной системе Android : учебное пособие. - Краснодар: КубГАУ, 2018. - 60 с. Режим доступа:

https://edu.kubsau.ru/file.php/118/Razrabotka interfeisov mobilnykh prilozhenii v operacionnoi sisteme Android.pdf

2. Разработка приложений под мобильные устройства: ОС Android: учеб. пособие / Л. Е. Попок, Д. А. Замотайлова, Д. Н. Савинская. - Краснодар : КубГАУ, 2019. - 102 с. Режим доступа:

https://edu.kubsau.ru/file.php/118/Posobie-Android 519260 v1 .PDF

3. Разработка приложений под мобильные устройства: ОС iOS: учеб. пособие / Л. Е. Попок, Д. А. Замотайлова, Д. Н. Савинская. - Краснодар: КубГАУ, 2019. - 90 с. Режим доступа:

https://edu.kubsau.ru/file.php/118/Posobie-iOS 519265 v1 .PDF

4. Павлова Е.А. Технологии разработки современных информационных систем на платформе Microsoft .NET [Электронный ресурс]/ Павлова Е.А. Электрон. текстовые данные. - М.: Интернет-Университет Информационных Технологий (ИНТУИТ), 2016. - 128 с. - Режим доступа: http://www.iprbookshop.ru/52196.— ЭБС «IPRbooks»

Дополнительная учебная литература:

1. Тузовский А.Ф. Проектирование и разработка web-приложений [Электронный ресурс]: учебное пособие/ Тузовский А.Ф.— Электрон. текстовые данные.— Томск: Томский политехнический университет, 2014.— 219 c.— Режим доступа: http://www.iprbookshop.ru/34702.— ЭБС «IPRbooks»

2. Разработка приложений для мобильных интеллектуальных систем на платформе Intel Atom [Электронный ресурс]/ К.C. Амелин [и др.].— Электрон. текстовые данные.— М.: Интернет-Университет Информационных Технологий (ИНТУИТ), 2016.— 201 c.— Режим доступа: http://www.iprbookshop.ru/39565.— ЭБС «IPRbooks»

3. Введение в разработку приложений для ОС Android [Электронный ресурс] / Ю.В. Березовская [и др.]. — 2-е изд. — Электрон. текстовые данные. — М. : Интернет-Университет Информационных Технологий (ИНТУ-ИТ), 2016. — 433 c. — 2227-8397. — Режим доступа: http://www.iprbookshop.ru/73669.html

4. Семакова А. Введение в разработку приложений для смартфонов на ОС Android [Электронный ресурс] / А. Семакова. — 2-е изд. — Электрон. текстовые данные. — М. : Интернет-Университет Информационных Технологий (ИНТУИТ), 2016. — 102 c. — 2227-8397. — Режим доступа: http://www.iprbookshop.ru/73670.html

## **9 Перечень ресурсов информационно-телекоммуникационной сети «Интернет»**

Перечень ЭБС

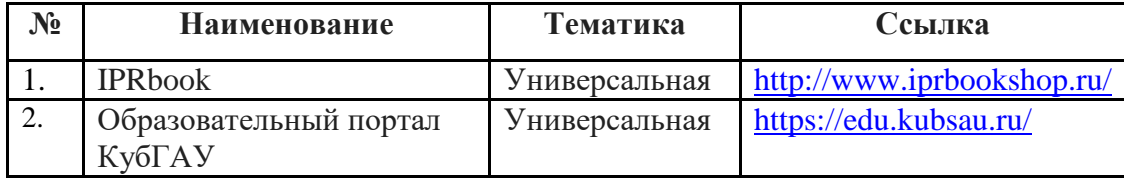

Информационно-телекоммуникационные ресурсы сети «Интернет»:

1. Научная электронная библиотека www.eLIBRARY.RU

### **10 Методические указания для обучающихся по освоению дисциплины**

Перечень учебно-методической литературы по освоению дисциплины:

1. Разработка приложений под мобильные устройства : метод. указания по организации самостоятельной работы и подготовке курсовой работы / сост. Л. Е. Попок, Д. А. Замотайлова, Д. Н. Савинская. – Краснодар :  $Ky6\Gamma AY$ , 2020. – 26 с. Режим доступа: https://edu.kubsau.ru/file.php/118/RMP\_MU.pdf

Контроль освоения дисциплины проводится в соответствии с Пл КубГАУ 2.5.1 – 2015 «Текущий контроль успеваемости и промежуточная аттестация студентов», а также Пл КубГАУ 2.5.14 – 2015 «О порядке индивидуального учета результатов освоения обучающимися образовательных программ высшего образования и хранения в архивах информации об этих результатах».

# **11. Перечень информационных технологий, используемых при осуществлении образовательного процесса по дисциплине (модулю), включая перечень программного обеспечения и информационно-справочных систем**

Информационные технологии, используемые при осуществлении образовательного процесса по дисциплине позволяют: обеспечить взаимодействие между участниками образовательного процесса, в том числе синхронное и (или) асинхронное взаимодействие посредством сети "Интернет"; фиксировать ход образовательного процесса, результатов промежуточной аттестации по дисциплине и результатов освоения образовательной программы; организовать процесс образования путем визуализации изучаемой информации посредством использования презентационных технологий; контролировать результаты обучения на основе компьютерного тестирования.

| $N_2$ | Наименование   | Краткое описание         |
|-------|----------------|--------------------------|
|       | Windows        | Операционная система     |
|       | Office         | Пакет офисных приложений |
|       | <b>INDIGO</b>  | Тестирование             |
|       | Android Studio | Среда разработки         |

**11.1 Перечень программного обеспечения** 

**11.2 Перечень современных профессиональных баз данных,**

**информационных справочных и поисковых систем**

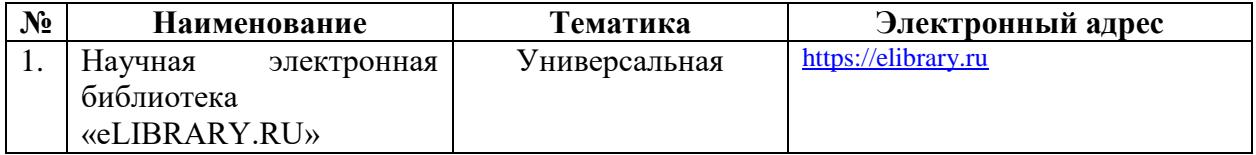

### **11.3 Доступ к сети Интернет**

Доступ к сети Интернет, доступ в электронную информационнообразовательную среду университета

# **12 Материально-техническое обеспечение для обучения по дисциплине**

Входная группа в главный учебный корпус и корпус зооинженерного факультета оборудован пандусом, кнопкой вызова, тактильными табличками, опорными поручнями, предупреждающими знаками, доступным расширенным входом, в корпусе есть специально оборудованная санитарная комната. Для перемещения инвалидов и ЛОВЗ в помещении имеется передвижной гусеничный ступенькоход. Корпуса оснащены противопожарной звуковой и визуальной сигнализацией.

Планируемые помещения для проведения всех видов учебной деятельности

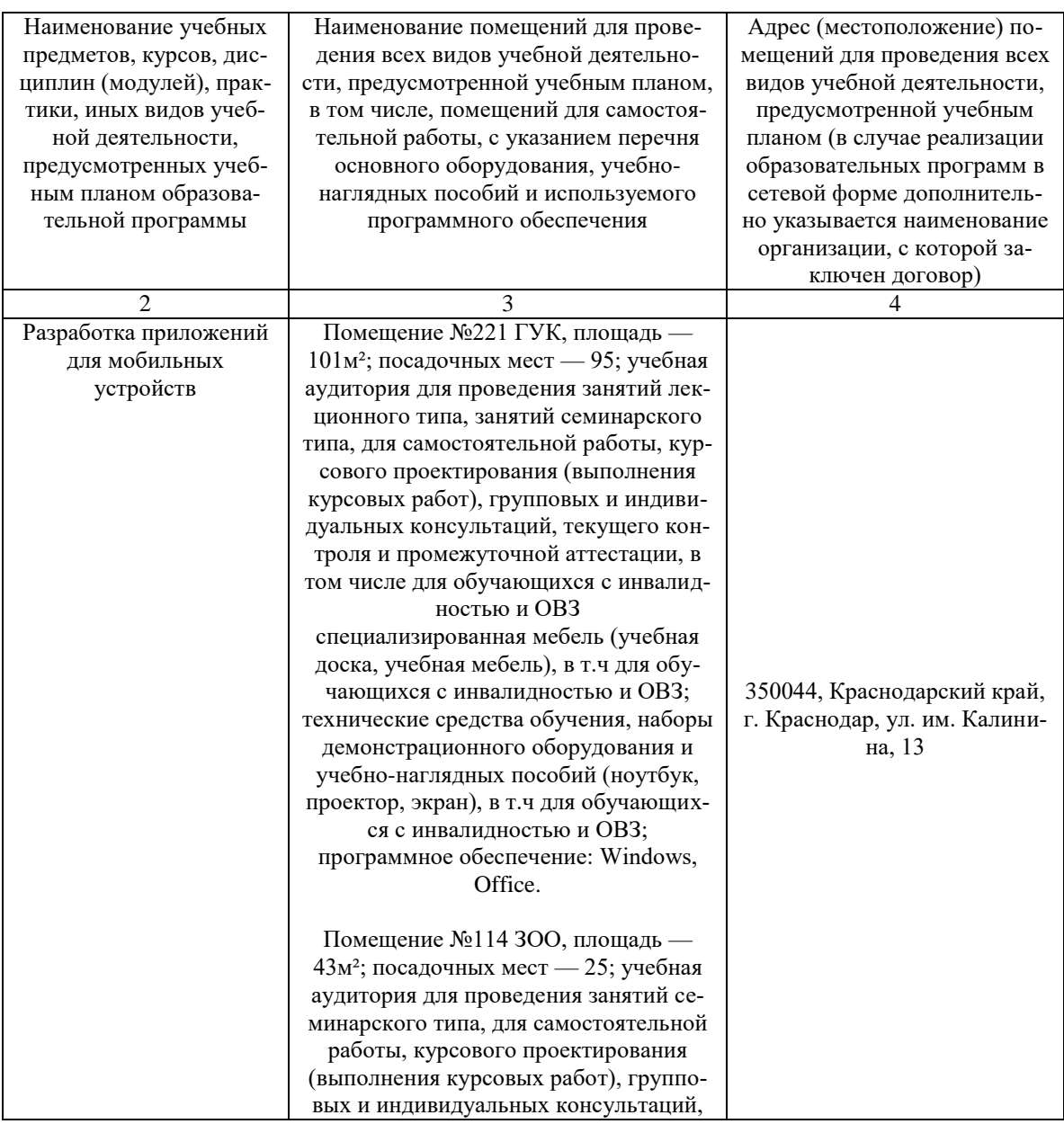

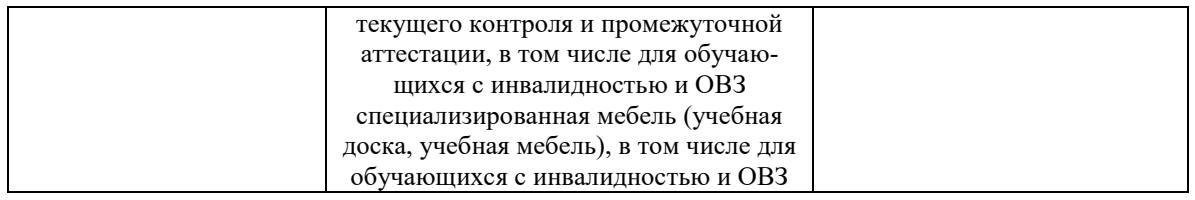

## **13 Особенности организации обучения лиц с ОВЗ и инвалидов**

Для инвалидов и лиц с ОВЗ может изменяться объём дисциплины (модуля) в часах, выделенных на контактную работу обучающегося с преподавателем (по видам учебных занятий) и на самостоятельную работу обучающегося (при этом не увеличивается количество зачётных единиц, выделенных на освоение дисциплины).

Фонды оценочных средств адаптируются к ограничениям здоровья и восприятия информации обучающимися.

Основные формы представления оценочных средств – в печатной форме или в форме электронного документа.

# **Формы контроля и оценки результатов обучения инвалидов и лиц с ОВЗ**

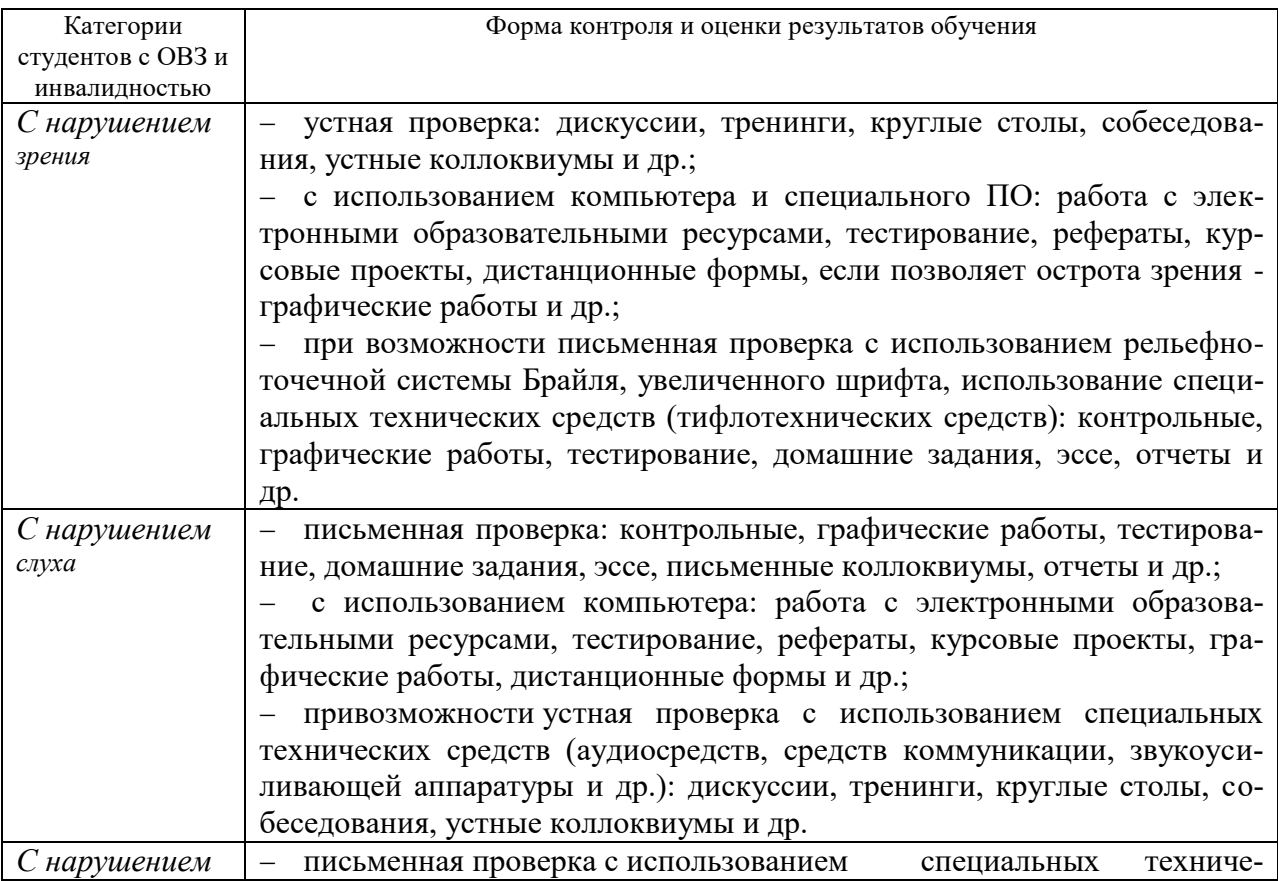

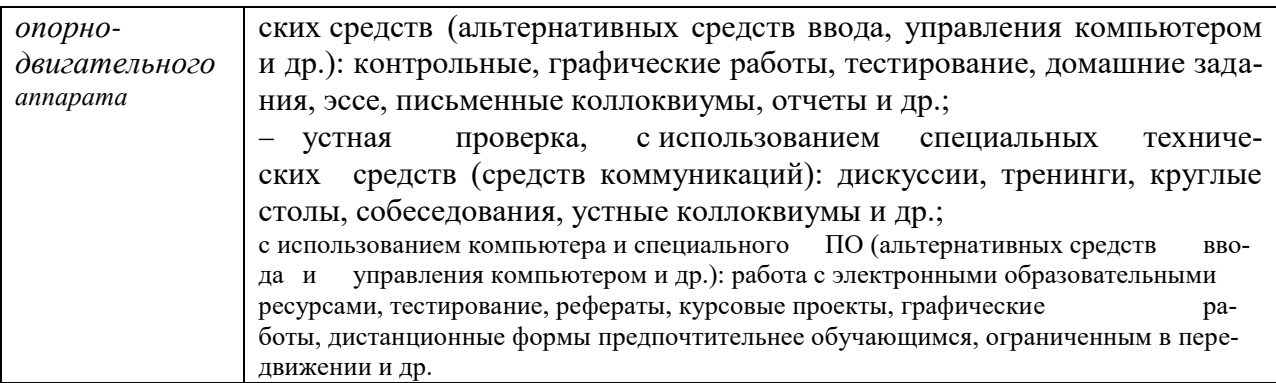

### **Адаптация процедуры проведения промежуточной аттестации для инвалидов и лиц с ОВЗ:**

В ходе проведения промежуточной аттестации предусмотрено:

 предъявление обучающимся печатных и (или) электронных материалов в формах, адаптированных к ограничениям их здоровья;

 возможность пользоваться индивидуальными устройствами и средствами, позволяющими адаптировать материалы, осуществлять приём и передачу информации с учетом их индивидуальных особенностей;

увеличение продолжительности проведения аттестации;

 возможность присутствия ассистента и оказания им необходимой помощи (занять рабочее место, передвигаться, прочитать и оформить задание, общаться с преподавателем).

 Формы промежуточной аттестации для инвалидов и лиц с ОВЗ должны учитывать индивидуальные и психофизические особенности обучающегося/обучающихся по АОПОП ВО (устно, письменно на бумаге, письменно на компьютере, в форме тестирования и т.п.).

# **Специальные условия, обеспечиваемые в процессе преподавания дисциплины**

#### **Студенты с нарушениями зрения**

 предоставление образовательного контента в текстовом электронном формате, позволяющем переводить плоскопечатную информацию в аудиальную или тактильную форму;

 возможность использовать индивидуальные устройства и средства, позволяющие адаптировать материалы, осуществлять приём и передачу информации с учетом индивидуальных особенностей и состояния здоровья студента;

предоставление возможности предкурсового ознакомления с содер-

жанием учебной дисциплины и материалом по курсу за счёт размещения информации на корпоративном образовательном портале;

 использование чёткого и увеличенного по размеру шрифта и графических объектов в мультимедийных презентациях;

 использование инструментов «лупа», «прожектор» при работе с интерактивной доской;

 озвучивание визуальной информации, представленной обучающимся в ходе занятий;

 обеспечение раздаточным материалом, дублирующим информацию, выводимую на экран;

 наличие подписей и описания у всех используемых в процессе обучения рисунков и иных графических объектов, что даёт возможность перевести письменный текст в аудиальный,

 обеспечение особого речевого режима преподавания: лекции читаются громко, разборчиво, отчётливо, с паузами между смысловыми блоками информации, обеспечивается интонирование, повторение, акцентирование, профилактика рассеивания внимания;

 минимизация внешнего шума и обеспечение спокойной аудиальной обстановки;

 возможность вести запись учебной информации студентами в удобной для них форме (аудиально, аудиовизуально, на ноутбуке, в виде пометок в заранее подготовленном тексте);

 увеличение доли методов социальной стимуляции (обращение внимания, апелляция к ограничениям по времени, контактные виды работ, групповые задания и др.) на практических и лабораторных занятиях;

 минимизирование заданий, требующих активного использования зрительной памяти и зрительного внимания;

 применение поэтапной системы контроля, более частый контроль выполнения заданий для самостоятельной работы.

### **Студенты с нарушениями опорно-двигательного аппарата (маломобильные студенты, студенты, имеющие трудности передвижения и патологию верхних конечностей)**

 возможность использовать специальное программное обеспечение и специальное оборудование и позволяющее компенсировать двигательное нарушение (коляски, ходунки, трости и др.);

 предоставление возможности предкурсового ознакомления с содержанием учебной дисциплины и материалом по курсу за счёт размещения информации на корпоративном образовательном портале;

 применение дополнительных средств активизации процессов запоминания и повторения;

опора на определенные и точные понятия;

использование для иллюстрации конкретных примеров;

применение вопросов для мониторинга понимания;

разделение изучаемого материала на небольшие логические блоки;

 увеличение доли конкретного материала и соблюдение принципа от простого к сложному при объяснении материала;

 наличие чёткой системы и алгоритма организации самостоятельных работ и проверки заданий с обязательной корректировкой и комментариями;

 увеличение доли методов социальной стимуляции (обращение внимания, аппеляция к ограничениям по времени, контактные виды работ, групповые задания др.);

 обеспечение беспрепятственного доступа в помещения, а также пребывания них;

 наличие возможности использовать индивидуальные устройства и средства, позволяющие обеспечить реализацию эргономических принципов и комфортное пребывание на месте в течение всего периода учёбы (подставки, специальные подушки и др.).

#### **Студенты с нарушениями слуха**

#### **(глухие, слабослышащие, позднооглохшие)**

 предоставление образовательного контента в текстовом электронном формате, позволяющем переводить аудиальную форму лекции в плоскопечатную информацию;

 наличие возможности использовать индивидуальные звукоусиливающие устройства и сурдотехнические средства, позволяющие осуществлять приём и передачу информации; осуществлять взаимообратный перевод текстовых и аудиофайлов (блокнот для речевого ввода), а также запись и воспроизведение зрительной информации.

 наличие системы заданий, обеспечивающих систематизацию вербального материала, его схематизацию, перевод в таблицы, схемы, опорные тексты, глоссарий;

 наличие наглядного сопровождения изучаемого материала (структурно-логические схемы, таблицы, графики, концентрирующие и обобщающие информацию, опорные конспекты, раздаточный материал);

 наличие чёткой системы и алгоритма организации самостоятельных работ и проверки заданий с обязательной корректировкой и комментариями;

 обеспечение практики опережающего чтения, когда студенты заранее знакомятся с материалом и выделяют незнакомые и непонятные слова и фрагменты;

 особый речевой режим работы (отказ от длинных фраз и сложных предложений, хорошая артикуляция; четкость изложения, отсутствие лишних слов; повторение фраз без изменения слов и порядка их следования; обеспечение зрительного контакта во время говорения и чуть более медленного темпа речи, использование естественных жестов и мимики);

- чёткое соблюдение алгоритма занятия и заданий для самостоятельной работы (называние темы, постановка цели, сообщение и запись плана, выделение основных понятий и методов их изучения, указание видов деятельности студентов и способов проверки усвоения материала, словарная ра- $6$ <sub>o</sub> $ra$ ):

- соблюдение требований к предъявляемым учебным текстам (разбивка текста на части; выделение опорных смысловых пунктов; использование наглядных средств);

- минимизация внешних шумов;

- предоставление возможности соотносить вербальный и графический материал; комплексное использование письменных и устных средств коммуникации при работе в группе;

- сочетание на занятиях всех видов речевой деятельности (говорения, слушания, чтения, письма, зрительного восприятия с лица говорящего).

#### Студенты с прочими видами нарушений

### (ДЦП с нарушениями речи, заболевания эндокринной, центральной нервной и сердечно-сосудистой систем, онкологические заболевания)

- наличие возможности использовать индивидуальные устройства и средства, позволяющие осуществлять приём и передачу информации;

- наличие системы заданий, обеспечивающих систематизацию вербального материала, его схематизацию, перевод в таблицы, схемы, опорные тексты, глоссарий;

- наличие наглядного сопровождения изучаемого материала;

- наличие чёткой системы и алгоритма организации самостоятельных работ и проверки заданий с обязательной корректировкой и комментариями;

– обеспечение практики опережающего чтения, когда студенты заранее знакомятся с материалом и выделяют незнакомые и непонятные слова и фрагменты;

- предоставление возможности соотносить вербальный и графический материал; комплексное использование письменных и устных средств коммуникации при работе в группе;

- сочетание на занятиях всех видов речевой деятельности (говорения, слушания, чтения, письма, зрительного восприятия с лица говорящего);

- предоставление образовательного контента в текстовом электронном формате;

- предоставление возможности предкурсового ознакомления с содержанием учебной дисциплины и материалом по курсу за счёт размещения информации на корпоративном образовательном портале;

 возможность вести запись учебной информации студентами в удобной для них форме (аудиально, аудиовизуально, в виде пометок в заранее подготовленном тексте).

 применение поэтапной системы контроля, более частый контроль выполнения заданий для самостоятельной работы,

 стимулирование выработки у студентов навыков самоорганизации и самоконтроля;

 наличие пауз для отдыха и смены видов деятельности по ходу занятия.